## Building Our Feelings Vocabulary

It can be hard for children to know and use the right words to describe their feelings to others. Building their feeling vocabulary can help them share what they are experiencing and seek the help they need (Snowden, 2018).

This worksheet includes a list of feeling words and example situations (modified from Snowden, 2018).

Feeling words:

- Bored
- Calm
- Confident
- Exhausted
- Fragile
- Frustrated
- Refreshed
- Relaxed
- Relieved
- Cranky
- Curious
- Disappointed
- Embarrassed
- Excited
- Grateful
- Jealous
- Lonely
- Overwhelmed
- Panicked
- Quiet
- Restless
- Sad
- Surprised
- Worried

The child can choose a word, discuss it with their therapist, parent, or helper to understand its meaning and see where it fits in the following situations:

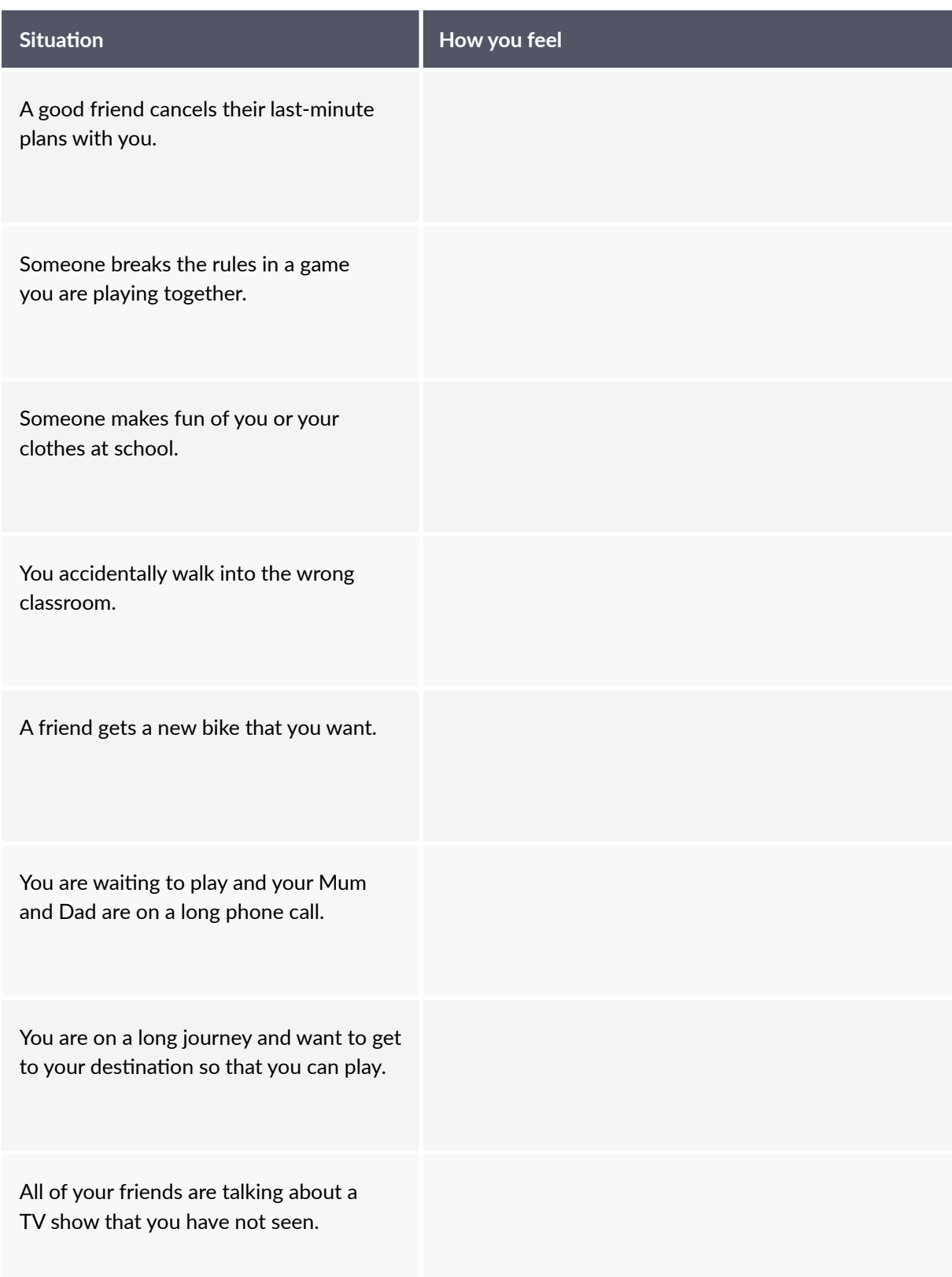

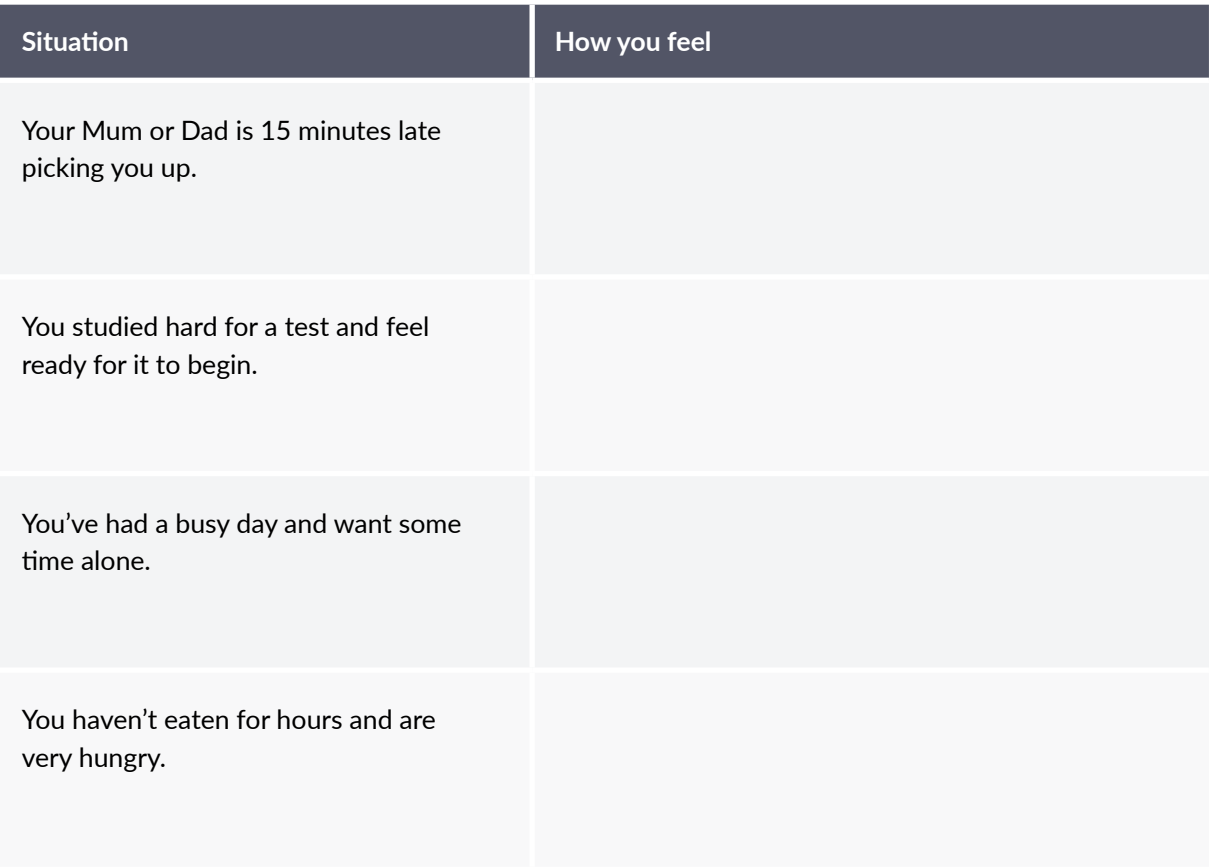

With practice, and a little help, children can become very good at sharing their emotions.

## **References**

■ Snowden (2018). Anger management workbook for kids: 50 fun activities to help children stay calm *and make better choices when they feel mad*. Emeryville, CA: Althea Press.

Dr. Jeremy Sutton